## Model Validation

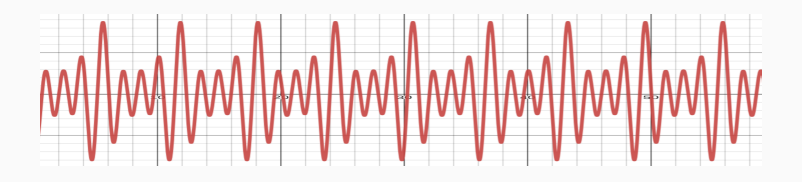

Prof. Fabrício Olivetti de França

Federal University of ABC

05 February, 2024

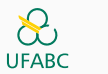

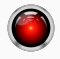

**Model Validation**

As already stressed throughout this course, there are three main approaches for nonlinear regression:

- Using an overparameterized generic model (opaque model).
- Manually crafting the nonlinear model.
- Using Symbolic Regression to find a nonlinear model with as few parameters as possible.

While crafting the model using first principles, you may have some properties that you want to enforce into your model, either because of some requirements or from a prior knowledge about the behavior of the system.

In this situation, the practitioner can enforce those using their own expertise.

For example, due to EU regulations $^1$ , the practitioner will create a model that will allow them to debug how the output is generate in a clear manner. Also, they may want to ensure fairness in the predictions.

<sup>1</sup> (https://www.europarl.europa.eu/news/en/press-room/20240308IPR19015/artificialintelligence-act-meps-adopt-landmark-

law)[https://www.europarl.europa.eu/news/en/press-room/20240308IPR19015/artificialintelligence-act-meps-adopt-landmark-law]

This is usually a problem for opaque models that are often hard to debug and not flexible enough to enforce some propeties of interest.

In the current literature, there are some techniques that can extract information from opaque models to have a better understanding. But this may not be enough in practice.

With the *vanilla* symbolic regression, you have the possibility of finding a model that meets all your requirements. To increase the probability of finding the correct model, you'll need:

- Noiseless data.
- Representative data.
- $\cdot$  Luck  $*$
- A well calibrated SR algorithm.

With the *vanilla* symbolic regression, you have the possibility of finding a model that meets all your requirements. To increase the probability of finding the correct model, you'll need:

- Noiseless data.
- Representative data.
- Luck \*
- A well calibrated SR algorithm.

We can only afford the last one!

Another important motivation for model validation is that, depending on the hyper-parameters, the SR algorithm can favor large and overparameterized models that will have a high goodness-of-fit without the remaining desiderata.

Some example of objectives beyond the goodness-of-fit<sup>2</sup> are:

- The ability to understand and explain model behavior
- Scientific plausibility of the model
- Whether the model is generalizable and capable of extrapolation
- Boundedness and safe operation under all circumstances
- Efficiency of calculating predictions or computational effort required for training the model

<sup>&</sup>lt;sup>2</sup>Gabriel Kronberger, Bogdan Burlacu, Michael Kommenda, Stephan M. Winkler, and Michael Affenzeller. Symbolic Regression. tbr.

Besides those, we may also want a model that:

- Ensures a fair inference to different classes of the sample.
- Behaves according to pre-established norms.

In the beggining of the course, it was clear that a linear model is easy to understand:

- With every unitary change in *x* we observe a change proportional to *β* in the outcome.
- Even if we have a linear model with non-linear features, they can have physical meaning. E.g.,  $v = s/t$ , the inverse interaction of displacement and time gives us the average velocity.

When we have a nonlinear regression model, these interepretations are not as straightforward:

$$
f(x; \theta) = \frac{\theta_1 x}{\theta_2 + x},
$$

The association between the input variable and the outcome is not easily understood.

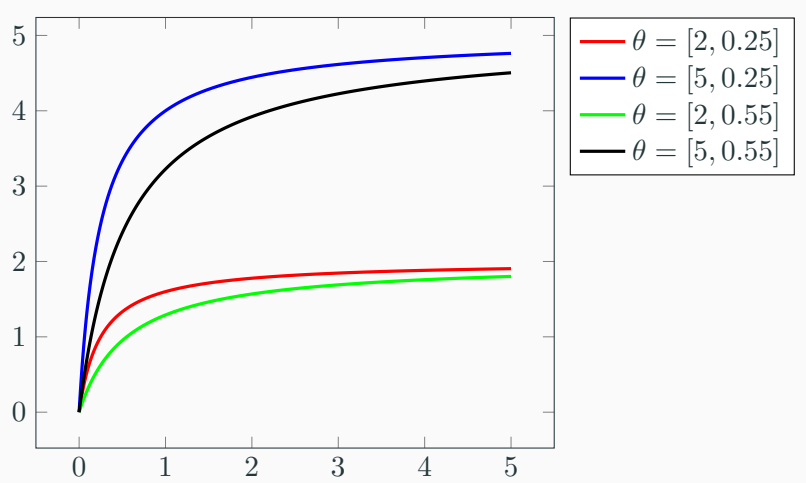

We can try to understand the behavior with a plot for different values of *θ*:

## **Ability to understand and explain model behavior**

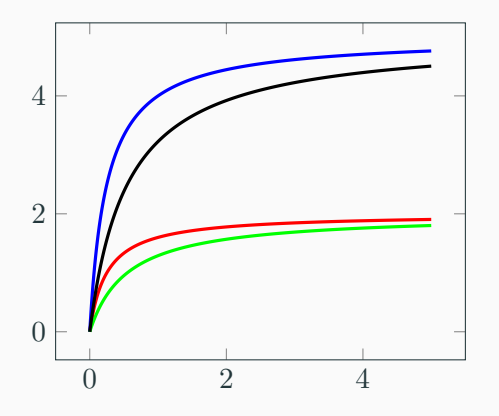

- This model has a saturation value close to  $\theta_1$
- The higher the value of  $\theta_2$ , the slower the speed to reach the saturation
- When  $x = \theta_2$ ,  $f(x; \theta) = 0.5\theta_1$ , so it is the point where we reach about half saturation
- There is an undefined behavior at  $x = -\theta_2$

Having the context of the model can help gain additional insights. This particular model can represent the **Michaelis–Menten kinetics** that describes the reaction rate ( $f(x; \theta)$ ) to the concentration of a substrate (*x*).

Knowing the phyisical meanings of  $\theta$  will give us insight when fitting this model for different enzymes.

We can see that, once we contextualize the model and add expert knowledge, we can gain insights from nonlinear models as well, as long as their parameters are meaningful in our context (thus, minimize the number of parameters is desired).

In short, inspecting the model for the ability of understanding and explaining can be done by:

- Contextualizing the model
- Applying expert knowledge
- Plotting the behavior of the function with different parameter values

Additional tools will be given in later lectures when we talk about explainability.

Related to the previous desiderata, scientific plausibility refers to whether the model:

- Behaves similarly to the observed phenomena.
- Is correct w.r.t. a dimensional analysis (or whether all meta-features are dimensionless)
- Possesses a phyisical meaning
- Does not misbehave

This can be inspected through visual plots and expert knowledge.

The SR model is fitted on a limited data set that does not necesseraly captures the whole domain.

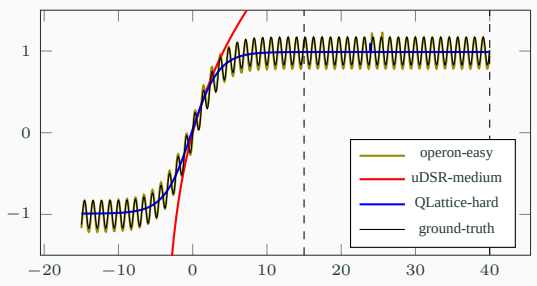

To verify whether the SR model is well behaved outside the domain we can:

- Plot the model outside the training range (works well up to 2 dimensions)
- Assert some desirable properties (monotonicity, concavity, periodicity; but not easy to assert)
- Collect additional points outside the training domain (may not be possible or it may cost too much)

This is still an open problem and the solution depends on what kind of information we have available.

The generated model may be a partial function or misbehave at certain extremal points.

For example, if we have a division  $f(x)/g(x)$ , it will be undefined at  $g(x) = 0$ . This may create a problem if we are using this model in practice. What should we return if that happens?

Sometimes we can observe an exponential growth at the extrema of the domain of *x*, this can reflect on an increased error of the model predictions close to those points.

First of all, we must confirm if such model is accceptable:

- Is there any value of *x* in which  $f(x; \theta)$  is undefined or unbounded?
- Even if it is bounded, does it show an undesirable behavior (e.g., exponential growth)?
- Do we have some means to treat such errors?
- If we want to fit this same model into different data, will it misbehave for a certain  $(x; \theta)$ ?

One solution is to replace the operator set with protected operators:

- Returning a default value on error (e.g., division by 0 will return 1)
- Using composition of operators (e.g., replace *log* by *log ◦ abs*)
- Using alternative operators that behave similarly to the original (e.g.,  $AQ(x, y) = x/\sqrt{1 + x^2} \approx x/y$

We can also evaluate the partiality of the expression using interval arithmetic if we know the domain of *x*. In this case, we can penalize or even discard functions that are unsafe for that particular domain.

This can be a good compromise as we can still use the original operators but do not discard them entirely.

In some situations, the efficiency of the prediction or even to obtain the fitted model is important:

- Limited time or computational budget
- Real-time system
- Data set is too large, making the evaluation of large expressions too costly

These objectives influence the choice of operator set (addition costs much less than calculating a trigonometric function), the limits of the expression size, the algorithm implementation, and even the search algorithm.

In some situations a populational search may not be the best choice, even with the cost of generating a worse solution.

When the model can have a social impact, we need to ensure that the model will not commit a prediction error that negatively affects people's life:

- Arrest someone by mistake
- Misdiagnose a patient

Even worse if those mistakes occur due to bias in the data. We have alread cases of:

- ML models increasing the prediction of fellony for black and latin american people (https://www.propublica.org/article/machine-biasrisk-assessments-in-criminal-sentencing)
- Learning neo-nazi speech in a conversation bot (https://www.technologyreview.com/s/610634/microsofts-neo-nazisexbot-was-a-great-lesson-for-makers-of-ai-assistants/ )

Being unfair is not a fault of SR algorithm, specially this is not a (easily) measurable obejctive.

But, depending on the generated model, SR can at least facilitate the detection of any unfairness. As such, the practitioner should pay attention certain protected variables: genre, etnicity, age, home address, and any other variable that correlates to those

We can eliminate these variables from the dataset before generating the model. A better solution is to inspect the model after it is generated to see how it uses such variable.

Example. given a model that suggest treatment for a patient with a certain disease. We should investigate the behavior of the model for certain misbehaviors:

- Holding everything equal, if we change race in the input variable, does it change the recommendation for better treatments?
- Does the dosage of a certain treatment varies with different race? If it does, is this variation explained and supported by any study? (e.g., a certain genotype is more resistant to treatment)

To alleviate this issue during the model search, we can incorporate fairness measures into the objective by either using multi-objective or applying a penalization strategy.

We can measure fairness and equity as:

- Statistical parity: each group has a distribution of responses proportional by their representativiness
- Inequality impact: whether the average response for two groups are approximately the same
- Opportunity equality: whether all groups have the same probability of a positive outcome
- Calibration: whether the false positive rates are equal among the groups
- Counterfactual equity: given a positive outcome, this is unaffected when changing the protected variables

The plots regarding the predictions and residuals can be insightful and provide a tool for model inspection. From these plots we can understand whether the model meets our expectations and whether there is any unexpected behavior.

One example of a plot is the predicted values against the dependent variable as observed in the data. To illustrate this and the next plots, we will fit our simulated grade dataset with PyOperon, PySR and TIR:

```
1 regs = [SymbolicRegressor(),
2 TIRRegressor(100, 100, 0.3, 0.7, (-3, 3), transfunctions='Id',
a \overline{1} \overline{g}='MOO'),
4 PySRRegressor(binary_operators=["+", "*"], unary_operators=[])
5 ]
6 for i in range(3):
7 regs[i].fit(x.reshape(-1,1),y)
```
We can check the noise variance with:

```
1 _,axs = plt.subplots(1,3, figsize=(15,5), sharey=True)
2 name = [{}^{1}Operon<sup>1</sup>, 'PySR', 'TIR']
3 for i in range(3):
4 \text{ axis}[i].plot(y, \text{regs}[i].predict(x.\text{reshape}(-1,1)), '.', color='black',5 markersize=15)
6 axs[i].set xlabel('y')7 axs[i].set[ylabel('f(x)')]8 axs[i].set_title(name[i])
```
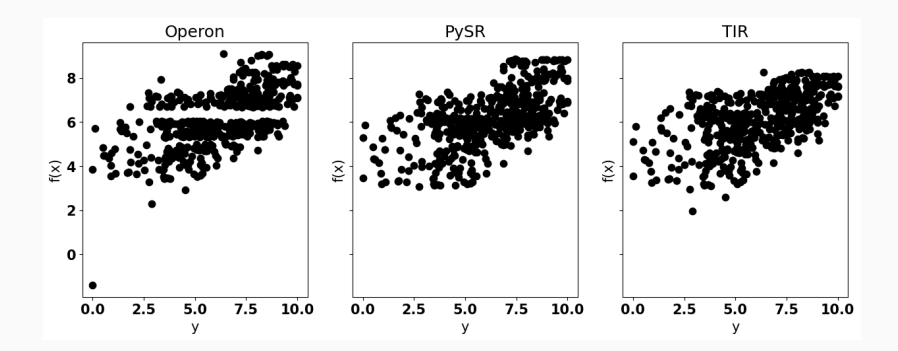

A perfect model would have all the points in the 45 degrees diagonal.

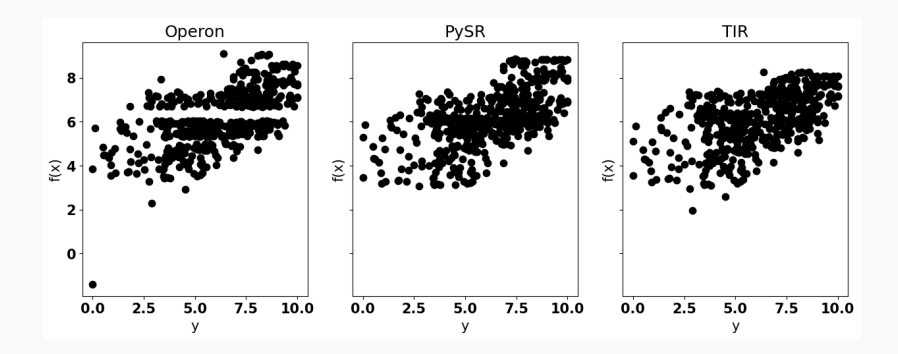

We can see from these plots that none of the models returns a satisfactory result. Also, we can see that all of them have a bias in mispredicting grades below 5 (usually for a higher grade).

Another important plot is the quantile-quantile plot (Q-Q plot) that plots the assumed error distribution of the data matches the distribution of the residuals of the model.

To make the Q-Q plot, we calculate the residuals of our model, sort them in increasing order, and plot each point against the inverse of the cumulative density function of the assumed distribution.

(qqplot assumes normal distribution as the default)

```
1 import statsmodels.api as sm
3 _,axs = plt.subplots(1,3, figsize=(15,5), sharey=True)
5 for i in range(3):
6 \text{sm.qqplot}(\text{regs[i].predict}(x.\text{reshape}(-1,1))[:,0]-y, line = '45',7 \qquad \qquad \text{ax-axis} \quad \text{ii)}8 axs[i].set_title(name[i])
```
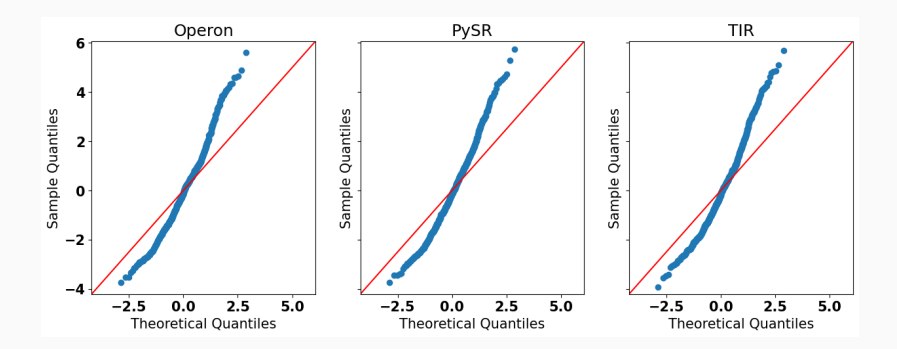

We can see from these plots that none of the models matches the expected distribution for the residuals.

Another interesting plot is the residuals plots in which we plot a choice of  $x_i$  against  $f(x)$  and the residuals:

```
1 import statsmodels.api as sm
2<br>3
    \text{axis} = \text{plt}.\text{subplots}(1,3, \text{figsize}=(15,5), \text{sharp}=True)4
5 for i in range(3):
6 axs[i].plot(x, regs[i].predict(x.reshape(-1,1))[:,0] - y, '.',
7 color='blue', alpha=0.3, markersize=5)
8 \text{ axis}[i].\text{plot}(x, \text{reg}[i].\text{predict}(x.\text{reshape}(-1,1)), \text{ }'.', \text{ color='red'},9 markersize=15)
_{10} axs[i].set_xlabel('x')
11 axs[i].set_ylabel('f(x) - y')12 axs[i].set_title(name[i])
```
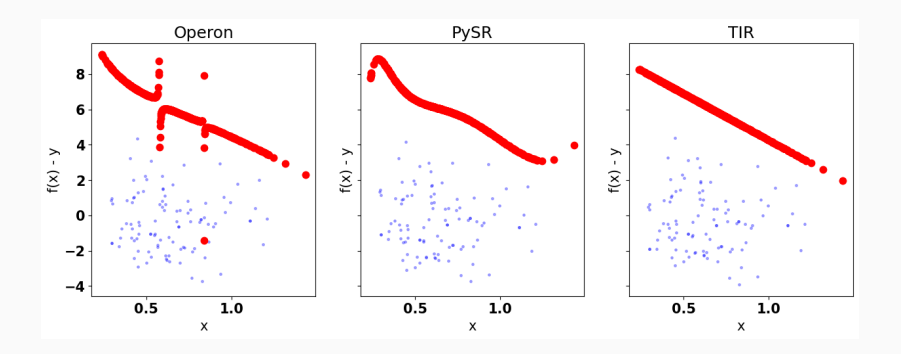

These plots show that all of these models have an error ranging from *−*4 to 4 but mostly concentrated on neagtive residuals. This means it tends to understimate the true value.

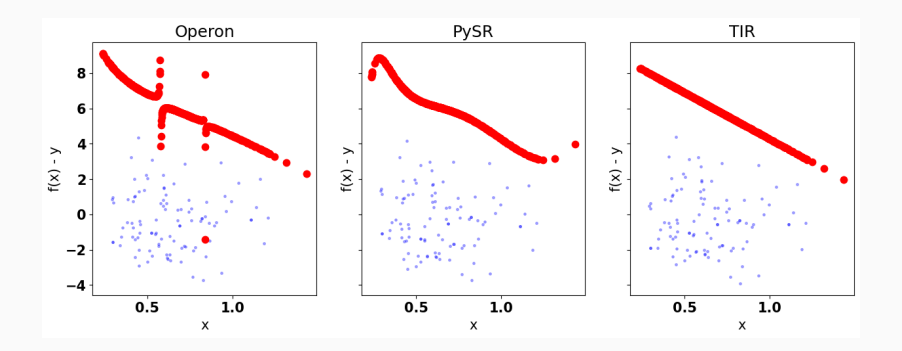

Also, we can see that Operon created a model with some discontinuities (possibily because of division) and TIR chose a linear model.

• Model Selection

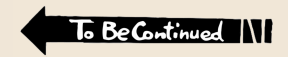

## **Acknowledgments**